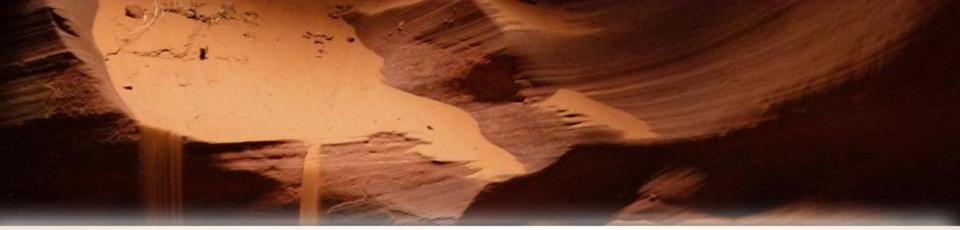

### **Arizona Procurement Portal Project**

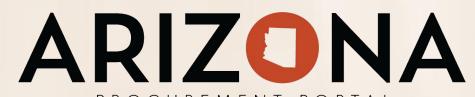

## Request for Administrative Change

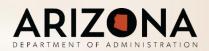

#### **Arizona Procurement Portal Vision**

- Provide end-to-end automation
- Reduce maverick spend
- Enhance spend management, data quality and availability
- Enhance supplier management

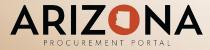

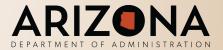

#### By the Numbers

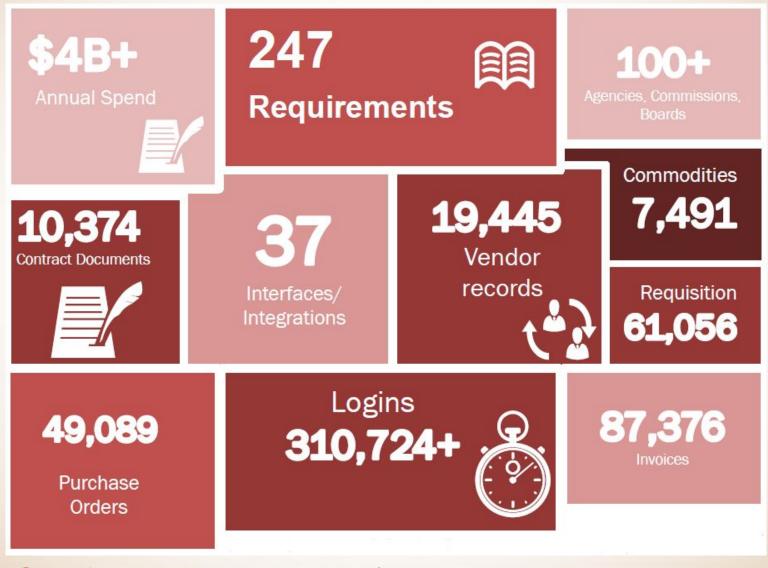

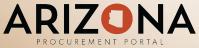

April 2019

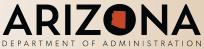

#### **Aligning to the State of Arizona Vision**

*Vision Statement*: The goal of the Source to Pay (S2P) solution is to provide end-to-end <u>automation</u>; reduce maverick <u>spend</u>; and enhance spend management, data <u>quality</u> and <u>availability</u>, and Vendor management across the Source to Pay (S2P) process spanning Procurement and GAO.

|                      | Process                                                                                                    | Availability                                                                                                    | Spend                                                                                                    | Automation                                                                                                    |
|----------------------|----------------------------------------------------------------------------------------------------|----------------------------------------------------------------------------------------------------|----------------------------------------------------------------------------------------------------|----------------------------------------------------------------------------------------------------|
|                      | Simplify processes by enabling<br>collaboration between<br>procurement stakeholders<br>through a self-service platform                 | Enhance transparency through<br>seamless access, improved<br>analytics, strong internal controls<br>and reporting                                                  | Achieve cost-savings through<br>greater process efficiency and<br>effective performance<br>management                                       | Leverage leading practice to<br>inform system design and align<br>technology to users' best<br>interests                                    |
| Procure to Pay       | <ul> <li>Standardize agency<br/>processes</li> <li>Reduce complexity through<br/>business rule driven<br/>approval workflow</li> </ul> | <ul> <li>Embed alerts and controls<br/>during P2P processes</li> <li>Visibility into demand for<br/>planned procurement</li> </ul>                                 | <ul> <li>— Savings realization through greater spend visibility</li> <li>— Increase catalog spend</li> </ul>                                | <ul> <li>Leverage electronic<br/>workflows and notifications</li> <li>Simplify and streamline the<br/>encumbrance process</li> </ul>        |
| Source to Contract   | <ul> <li>Manage operational performance</li> <li>Track and manage spend on contract</li> </ul>                                         | <ul> <li>Improve visibility and status<br/>tracking of sourcing events</li> <li>Audit trail for Source to<br/>Contract processes</li> </ul>                        | <ul> <li>Wider adoption of State-<br/>wide contracts</li> <li>Increase efficiency via<br/>reduced manual processes</li> </ul>               | <ul> <li>Create business rules to<br/>increase compliance to Code</li> <li>Maintain templates to<br/>standardize processes</li> </ul>       |
| Vendor<br>Management | <ul> <li>Automate classification and<br/>normalization of data</li> <li>Eliminate duplicate data<br/>entry</li> </ul>                  | <ul> <li>— 360 view of supplier records<br/>across all agencies</li> <li>— Supplier visibility into all<br/>transactional activities with<br/>the State</li> </ul> | <ul> <li>Improve process efficiency<br/>through structured data</li> <li>Visibility into total vendor<br/>spend across the State</li> </ul> | <ul> <li>Improve supplier experience<br/>through intuitive self-service<br/>portal</li> <li>Drive ownership of vendor<br/>record</li> </ul> |

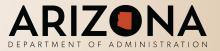

ARIZONA

#### **Previous State (Available Functionality)**

| Spend<br>Analysis  | Savings<br>Tracking   | Supplier<br>Management         | Sourcing<br>Management | Contract<br>Management          | Content<br>Management  | Spot<br>Buying | Procurement             | Services<br>Procurement | Invoice<br>Management  |
|--------------------|-----------------------|--------------------------------|------------------------|---------------------------------|------------------------|----------------|-------------------------|-------------------------|------------------------|
| Data<br>Extraction | Spend<br>Forecasting  | Research                       | Project<br>Management  | Authoring                       | Category<br>Management | Quote          | Purchase<br>Requisition | Purchase<br>Requisition | Invoicing              |
| Data<br>Enrichment | Savings<br>Management | Qualification & Classification | eRFx &<br>Auctions     | Approval                        | Content<br>Management  | Order          | Approval                | Approval                | Approval               |
|                    | Controlling           | Performance<br>Evaluation      | Bids                   | Repository                      | Catalog<br>Management  | -              | Purchase Order          | Purchase<br>Order       | Integration            |
|                    |                       | Risk<br>Management             | Awards                 | Contract<br>Template<br>Library |                        |                | Goods Receipt           | Services<br>Receipt     | Dynamic<br>Discounting |
|                    |                       | Integration                    |                        |                                 |                        |                | Integration             | Integration             |                        |
|                    |                       | Data<br>Management             |                        |                                 |                        |                |                         |                         |                        |

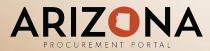

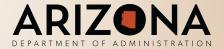

#### **Current State (Available Functionality)**

| Spend<br>Analysis  | Savings<br>Tracking   | Supplier<br>Management               | Sourcing<br>Management | Contract<br>Management          | Content<br>Managemen<br>t  | Spot<br>Buying | Procurement             | Services<br>Procurement | Invoice<br>Managemen<br>t | Travel &<br>Expense<br>Management |
|--------------------|-----------------------|--------------------------------------|------------------------|---------------------------------|----------------------------|----------------|-------------------------|-------------------------|---------------------------|-----------------------------------|
| Data<br>Extraction | Spend<br>Forecasting  | Research                             | Project<br>Management  | Authoring                       | Category<br>Managemen<br>t | Quote          | Purchase<br>Requisition | Purchase<br>Requisition | Invoicing                 | Expense Entry                     |
| Data<br>Enrichment | Savings<br>Management | Qualification<br>&<br>Classification | eRFx &<br>Auctions     | Approval                        | Content<br>Managemen<br>t  | Order          | Approval                | Approval                | Approval                  | Approval                          |
|                    | Controlling           | Performance<br>Evaluation            | Bids                   | Repository                      | Catalog<br>Managemen<br>t  |                | Purchase<br>Order       | Purchase<br>Order       | Integration               | Integration                       |
|                    |                       | Risk<br>Management                   | Awards                 | Contract<br>Template<br>Library |                            |                | Goods Receipt           | Services<br>Receipt     | Dynamic<br>Discounting    |                                   |
|                    |                       | Integration                          |                        |                                 |                            |                | Integration             | Integration             |                           |                                   |
|                    |                       | Data<br>Management                   |                        |                                 |                            |                |                         |                         |                           |                                   |

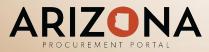

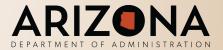

#### **Key Project Activities and Dates**

Activity Project Award Project Put on Hold by the State due to Previous Incumbent Litigation Project Replanned and Restarted APP Go-live APP Release 2 APP Release 3+

Dates March 2017 June 2017

November 2017 October 2018 February 2019 September 2019 - June 2020

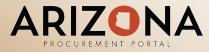

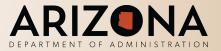

- Project had 5 different executive sponsors
- Project had only 3 dedicated ADOA resources
- \$15 million budget requested, \$9 million appropriated in FY2018
- Additional \$3 million requested and appropriated in FY2019
- System functionality not deemed critical for go-live was deferred because of schedule and budget constraints
- APP went live on time. We will implement key deferred functionality within the current fiscal year. This requires an administrative change to the PIJ end date

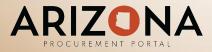

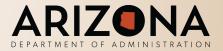

#### **Deferred Functionality**

| Source to Pay       | Deferred Functionality                                                     |  |  |  |  |
|---------------------|----------------------------------------------------------------------------|--|--|--|--|
| Supplier Management | Add phone number to supplier's main corporate record                       |  |  |  |  |
| Sourcing Management | Modify BAFO process                                                        |  |  |  |  |
| Sourcing Management | Modify discussion forum                                                    |  |  |  |  |
| Sourcing Management | Modify what information is available on the Public Portal after award      |  |  |  |  |
| Sourcing Management | Modify sourcing project team member priviledges                            |  |  |  |  |
| Sourcing Management | Modify sourcing project amendment actions                                  |  |  |  |  |
| Sourcing Management | Add workflow to solicitation award                                         |  |  |  |  |
| Sourcing Management | Add ability to make attachments to questions in questionnaire confidential |  |  |  |  |
| Contract Management | Modify contract amendment process to improve the PO change order process   |  |  |  |  |

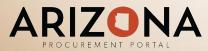

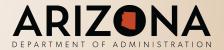

#### **Deferred Functionality**

| Source to Pay                                                                  | Deferred Functionality                                   |  |  |  |  |  |
|--------------------------------------------------------------------------------|----------------------------------------------------------|--|--|--|--|--|
| Procurement                                                                    | Modify budget display on requisitions                    |  |  |  |  |  |
| Procurement Update how budget information is entered on requisitions           |                                                          |  |  |  |  |  |
| Procurement Modify and add reports for tracking purchasing document cycle time |                                                          |  |  |  |  |  |
| Procurement                                                                    | Add address line to internal address fields              |  |  |  |  |  |
| Procurement                                                                    | Modify who can view canceled requisitions                |  |  |  |  |  |
| Procurement                                                                    | Add contract number field to purchasing document headers |  |  |  |  |  |
| Procurement                                                                    | Modify AP viewing priviledges on POs                     |  |  |  |  |  |
| Invoice Management Add service from & to dates                                 |                                                          |  |  |  |  |  |

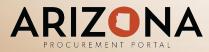

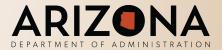

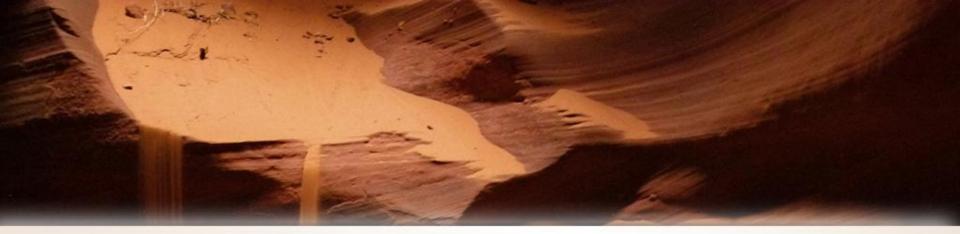

# Questions?

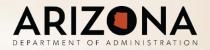